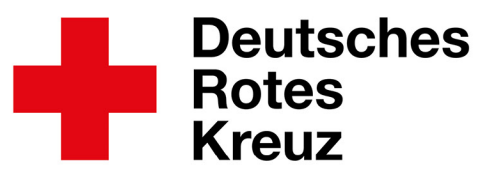

An alle Spender, Geschäftspartner und Kunden der DRK-Blutspendedienste Baden-Württemberg – Hessen gGmbH & Nord-Ost gGmbH

November 2023

# **Einführung der Signierung und optionaler Verschlüsselung von Emails zum 05.12.2023**

Sehr geehrte Damen und Herren,

wir werden ab Mittwoch, den 05.12.2023 alle ausgehenden Emails über die Mail-Domain blutspende.de digital signieren und bei Bedarf verschlüsseln. Hierzu verwenden wir das Sicherheitsverfahren S/MIME.

### **Digitale Signatur (Absenderüberprüfung):**

Eine digitale Signatur des Absenders ist in der E-Mail sichtbar. Diese Signatur bestätigt, dass die E-Mail tatsächlich von dem angegebenen Absender stammt und während der Übertragung nicht manipuliert wurde. Sie erscheint in der Regel in Form eines kleinen Symbols oder Hinweises, der die Echtheit der Nachricht bestätigt.

## **Verschlüsselungs-Benachrichtigung :**

Dieses Zeichen bedeutet, dass der Inhalt der Nachricht verschlüsselt wurde, um ihn vor unbefugtem Zugriff zu schützen. Abhängig von Ihrer Email-Infrastruktur könnte eine verschlüsselte Nachricht auch auf eine andere Art und Weise gekennzeichnet sein.

Fragen Sie bitte bei Ihrer IT nach!

Nur Sie als Empfänger verfügen über den erforderlichen Entschlüsselungscode (Ihren privaten Schlüssel), um die Nachricht zu lesen.

#### **Geschützte Anhänge und Links:**

Alle angehängten Dateien oder Links in der E-Mail werden ebenfalls verschlüsselt.

## **Zusicherung des Datenschutzes:**

Diese Sicherheitsmaßnahmen (digitale Signaturen und Verschlüsselung) dienen dem Schutz der Privatsphäre und der Integrität der E-Mail. Sie können darauf vertrauen, dass die E-Mail vom angegebenen Absender stammt und dass ihr Inhalt vertraulich bleibt.

Seite **1** von **2**

DRK-Blutspendedienst Baden-Württemberg - Hessen gemeinnützige GmbH, Friedrich-Ebert-Straße 107, 68167 Mannheim · Registergericht: AG Mannheim HRB 8992 Sitz der Gesellschaft: Mannheim · Aufsichtsratsvorsitzende: Präsidentin des DRK-Landesverbandes Baden-Württemberg e.V. Barbara Bosch Geschäftsführer: Dr. rer. nat. Peter Mein, Dipl. Wirtschaftsing. Wolfgang Rüstig, Prof. Dr. med. Torsten Tonn · Institute und Tochtergesellschaften in Baden-Baden, Bad Krozingen, Dresden, Frankfurt am Main, Hamburg, Heidelberg, Kassel, Mannheim, Tübingen und Ulm bau Nuzingen, Dresderi, Frankhart am Main, Frankhart, Response in Kasser, Warmmenn, Holmiger und Omr<br>Bankverbindung: Sparkasse Baden-Baden - Gaggenau, BLZ 662 500 30, Konto-Nr. 6 040 695, IBAN DE78 6625 0030 0006 0406 95,

Institut Baden-Baden Gunzenbachstraße 35 76530 Baden-Baden Telefon 07221 214-0 Telefax 07221 214-207

#### Institut Frankfurt am Main Institut Kassel Sandhofstraße 1 60528 Frankfurt am Main Telefon 069 6782-0 Telefax 069 6782-110

Mönchebergstraße 57 34125 Kassel Telefon 0561 8793-0 Telefax 0561 8753-96

**Institut Mannheim** Friedrich-Ebert-Straße 107 68167 Mannheim Telefon 0621 3706-0 Telefax 0621 3706-805

**Institut Ulm** Helmholtzstraße 10 89081 Ulm Telefon 0731 150-0 Telefax 0731 150-575

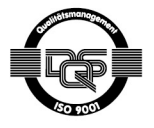

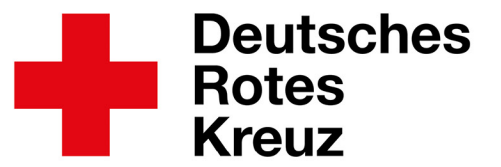

**Falls Ihre Email-Infrastruktur nicht dafür ausgelegt ist, dass wir Ihnen verschlüsselte Emails via S/MIME zustellen können**, erhalten Sie beim ersten Mal eine E-Mail vom Absender [Mailsecurity@blutspende.de](mailto:Mailsecurity@blutspende.de) mit einem Link zu unserem Webportal, an dem Sie sich einmalig registrieren müssen.

Anschließend bekommen Sie jede weitere Email mit sensiblen Daten von uns als sogenannte PDF-Mail zugestellt und zwar vom tatsächlichen Absender. Der Inhalt der eigentlichen Email wird als kennwortgeschütztes PDF angehängt. Um das PDF zu öffnen, benötigen Sie das Kennwort, das Sie bei der Registrierung an unserem Webportal vergeben haben.

Bitte bewahren Sie dieses Kennwort gut auf, da Sie es auch für alle weiteren PDF-Mails benötigen, die Sie aus unserem Hause bekommen und zwar so lange, bis Sie gegebenenfalls Ihr Kennwort auf unserem Webportal ändern.

Bitte beachten Sie auch, dass Sie bei jedem Öffnen dieser PDFs das ursprüngliche Kennwort benötigen, es sei denn, Sie nutzen eine Möglichkeit, um diese PDFs ohne Kennwortschutz abzulegen.

Wurden in der ursprünglichen Email auch Anhänge versendet, so sind diese im PDF verlinkt. Sie können diese durch einen Doppelklick auf die gewünschte Büroklammer  $\mathbf{Q}_\mathbf{l}$  TestExcel.xlsx  $\mathbf{Q}_\mathbf{l}$  TestPDF.pdf

vor dem Dateinamen im entsprechenden Programm öffnen und ohne Kennwortschutz im gewünschten Ordner abspeichern.

Wir sind uns darüber bewusst, dass die Einführung dieses Verschlüsselung-Standards S/MIME für alle Empfänger von Emails, die diesen Standard nicht unterstützen, ein Mehraufwand beim Handling bedeutet. Die DSGVO schreibt jedoch eine solche Vorgehensweise zur elektronischen Versendung von sensiblen Daten vor.

**Bitte informieren Sie umgehend Ihren Ansprechpartner in unserem Hause**, falls Sie ab dem 05.12.2023 eine nichtsignierte Email von unserer Maildomain blutspende.de erhalten.

Gleiches gilt, falls Sie eine E-Mail mit sensiblen Daten erhalten haben, die versehentlich nicht verschlüsselt bzw. nicht als PDF-Mail zugestellt wurde oder falls Sie Probleme mit dem Handling von PDF-Mails haben.

Mit freundlichen Grüßen

Wolfgang Rüstig Kfm. Geschäftsführer

## Seite **2** von **2**

DRK-Blutspendedienst Baden-Württemberg - Hessen gemeinnützige GmbH, Friedrich-Ebert-Straße 107, 68167 Mannheim · Registergericht: AG Mannheim HRB 8992 Sitz der Gesellschaft: Mannheim · Aufsichtsratsvorsitzende: Präsidentin des DRK-Landesverbandes Baden-Württemberg e.V. Barbara Bosch Geschäftsführer: Dr. rer. nat. Peter Mein, Dipl. Wirtschaftsing. Wolfgang Rüstig, Prof. Dr. med. Torsten Tonn · Institute und Tochtergesellschaften in Baden-Baden, Bad Krozingen, Dresden, Frankfurt am Main, Hamburg, Heidelberg, Kassel, Mannheim, Tübingen und Ulm bau Nuzingen, Dresderi, Frankhart am Main, Frankhart, Response in Kasser, Warmmenn, Holmiger und Omr<br>Bankverbindung: Sparkasse Baden-Baden - Gaggenau, BLZ 662 500 30, Konto-Nr. 6 040 695, IBAN DE78 6625 0030 0006 0406 95,

Institut Baden-Baden Gunzenbachstraße 35 76530 Baden-Baden Telefon 07221 214-0 Telefax 07221 214-207

#### Institut Frankfurt am Main Sandhofstraße 1 60528 Frankfurt am Main Telefon 069 6782-0 Telefax 069 6782-110

#### **Institut Kassel** Mönchebergstraße 57 34125 Kassel Telefon 0561 8793-0 Telefax 0561 8753-96

**Institut Mannheim** Friedrich-Ebert-Straße 107 68167 Mannheim Telefon 0621 3706-0 Telefax 0621 3706-805

**Institut Ulm** Helmholtzstraße 10 89081 Ulm Telefon 0731 150-0 Telefax 0731 150-575

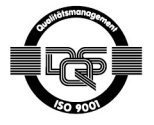